## **Расписание занятий для 4 класса на среду**

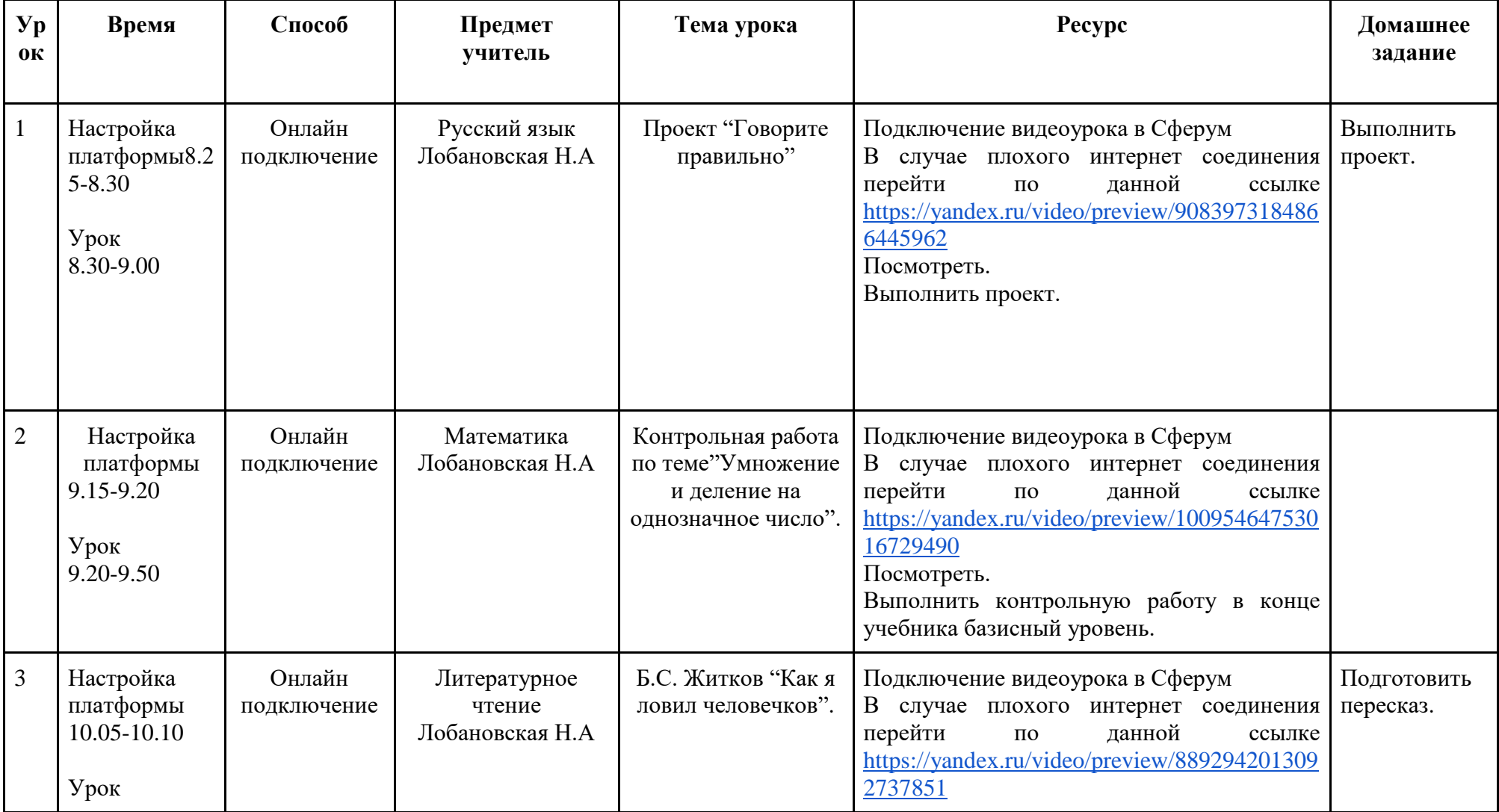

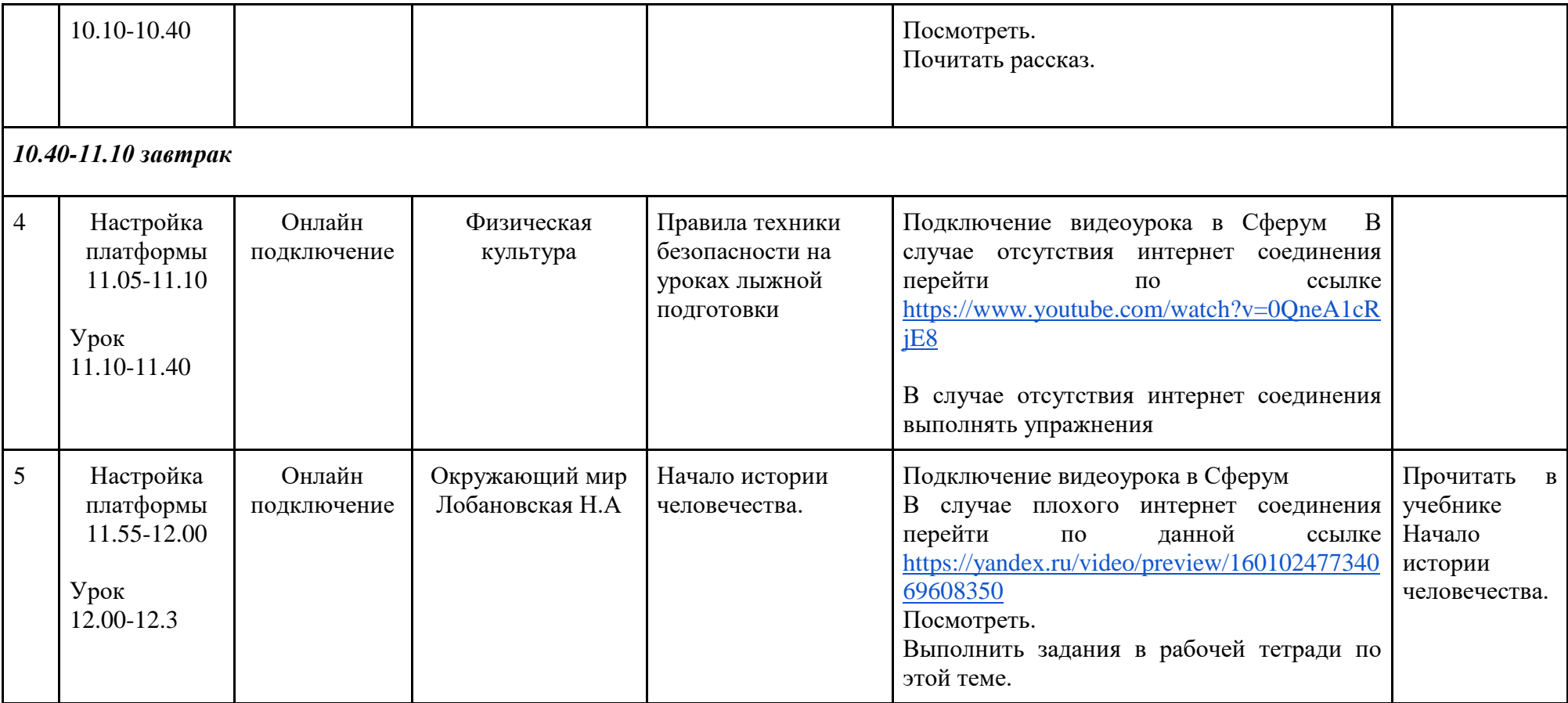